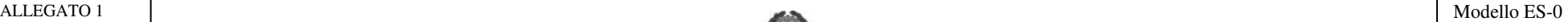

# Ministero della Pubblica Istruzione

**PROPOSTE DI CONFIGURAZIONE DELLE COMMISSIONI D'ESAME - ANNO SCOLASTICO 2007/2008** 

SIGLA PROVINCIA<sup>(1)</sup> INDIRIZZO D'ESAME<sup>(1)</sup> PROGRESSIVO DI COMMISSIONE<sup>(2)</sup>

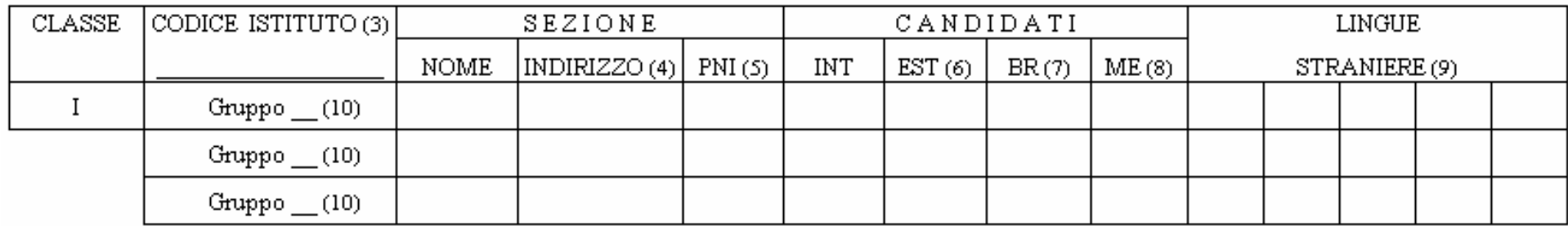

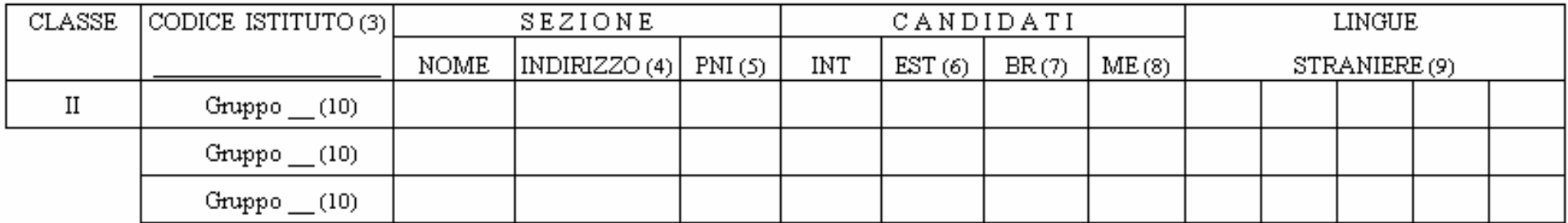

(1) "Sigla Provincia" e "Indirizzo d'Esame" devono coincidere con quelli indicati per la prima classe.

(2) Non inserire alcun dato; il progressivo di Commissione viene determinato automaticamente dal sistema.

(3) Se i codici istituto inseriti sono diversi, il primo assume la denominazione "prima sede d'esame" ed il secondo "seconda sede d'esame".

(4) L'indirizzo della classe I caratterizza la configurazione e deve coincidere con "indirizzo d'esame". L'indirizzo della II classe può non coincidere con l'indirizzo della classe I.

(5) Segnare "x" in caso di indirizzo che segue il piano nazionale per l'informatica. La casella deve essere contrassegnata solo per classi di Liceo Scientifico (codice indirizzo d'esame: PS00).

(6) Il numero dei candidati esterni non deve superare il 50% dei candidati interni. Commissioni con soli candidati esterni possono essere costituite esclusivamente presso istituti statali.

(7) Inserire il numero di candidati non vedenti

(8) Inserire il numero di candidati interni ammessi ad abbreviazioni per merito

 (9) Indicare le lingue insegnate, fino ad un massimo di cinque, nell'ordine desiderato, utilizzando 'F' per il francese, 'I' per l'inglese, 'R' per il russo, 'S' per lo spagnolo e 'T' per il tedesco

 (10) Nel caso di classe articolata su diversi indirizzi di studio, o nel caso di candidati esterni che sostengono esami sui programmi di ordinamento in corsi sperimentali, inserire il numero progressivo del gruppo. Se l'articolazione della classe porta a più di 3 gruppi (fino ad un massimo di 9), per immettere i relativi dati utilizzare ulteriori copie della pagina corrente.

### Ministero della Pubblica Istruzione **PROPOSTE DI CONFIGURAZIONE DELLE COMMISSIONI D'ESAME** ANNO SCOLASTICO 2007/2008

### **ISTRUZIONI PER LA COMPILAZIONE**

Il modello ES-0 va compilato, a cura del Dirigente Scolastico, con i dati relativi alle proposte per la costituzione delle commissioni degli esami di Stato conclusivi dei corsi di studio d'istruzione secondaria superiore. Gli Uffici Scolastici Regionali, valutata la proposta formulata dal Dirigente Scolastico, provvedono a trasferire al sistema informativo, tramite gli Uffici Scolastici Provinciali, i dati contenuti nel modello con le eventuali modifiche ed integrazioni ritenute necessarie.

I dati da indicare sul modello ES-0 sono i seguenti:

**Sigla provincia**: va indicata la sigla della provincia di competenza della configurazione, che deve coincidere con quella dell'ufficio operante e con la provincia del primo codice istituto indicato (cfr. "Dati relativi alle classi").

**Indirizzo d'esame**: va riportato l'indirizzo d'esame indicato per il primo gruppo della prima classe, opportunamente desunto dalle tabelle relative alle materie oggetto di II prova scritta presenti su internet/intranet all'indirizzo www.pubblica.istruzione.it. Si sottolinea la necessità della corretta individuazione del codice dell'indirizzo d'esame in quanto ad esso sono univocamente associate la materia oggetto della II prova scritta e le materie d'esame affidate ai commissari esterni.

**Progressivo di commissione**: tale progressivo non va indicato in quanto, in sede di acquisizione della configurazione da parte del sistema informativo, sarà calcolato automaticamente, per tipo indirizzo, nell'ambito della provincia.

**Dati relativi alle classi**: nella classe I va indicata quella il cui indirizzo di studi caratterizza la commissione. Per ogni classe possono essere indicati fino a nove gruppi, con i relativi dati: ciò al fine di consentire l'acquisizione dei dati delle classi articolate su più indirizzi di studio e delle classi in cui due o più gruppi di studenti seguano piani di studio differenti. Se i gruppi di studenti della classe sono superiori a 3, per immettere i relativi dati utilizzare ulteriori copie del modulo, indicando il progressivo del gruppo con il numero corretto (da 4 a 9). Nell'abbinamento delle classi è necessario avere cura che per entrambe gli indirizzi di studio specificati, la materia della I prova scritta sia affidata o al commissario interno o al commissario esterno, in modo tale da evitare la duplicazione dei commissari di Italiano.

**Codice istituto**: per ciascuna classe va indicato il codice dell'istituto sede d'esame della classe, individuato mediante il "codice scuola", desumibile dal Bollettino Ufficiale 2007/08 contenente i codici meccanografici e le relative denominazioni degli istituti di istruzione secondaria superiore statali riferiti al corrente anno scolastico; per gli istituti paritari, e non statali legalmente riconosciuti, il codice scuola sarà disponibile presso ogni Ufficio Scolastico Provinciale. Le classi I e II possono appartenere ad istituti diversi; in tal caso, pur essendo entrambi sede d'esame, l'istituto indicato per primo viene denominato "prima sede" e l'indirizzo della corrispondente classe caratterizza la commissione ai fini dell'ordinamento delle sedi di nomina. Per le classi articolate su più indirizzi di studio, il codice istituto viene inserito una volta sola. L'istituto relativo alla I classe può essere statale o paritario. In caso di abbinamento l'istituto relativo alla II classe può essere statale, paritario o legalmente riconosciuto. Le classi serali non vanno inserite con il codice istituto attribuito al serale.

#### **Per ciascuna classe/gruppo vanno forniti**:

- **Nome**: va indicato il nome della sezione/gruppo. Si ricorda che una sezione/gruppo, con lo stesso nome e del medesimo istituto, non può essere inserita in più di una configurazione.
- **Indirizzo**: va indicato l'indirizzo di studio seguito dalla classe o dal gruppo di studenti, desunto con le stesse modalità precedentemente indicate per l'indirizzo d'esame. Il primo indirizzo della prima od unica classe, caratterizzante la configurazione, deve coincidere con "indirizzo d'esame". Per quanto riguarda i criteri di abbinamento tra classi che seguono indirizzi diversi e tra classi di istituti statali o paritari e quelle di istituti legalmente riconosciuti o pareggiati, si rimanda ai criteri di formazione delle commissioni enunciati nella C.M. "Formazione delle commissioni degli esami di Stato conclusivi dei corsi di studio d'istruzione secondaria superiore per l'anno scolastico 2007/2008.".
- **PNI**: va segnata una "X" se la classe o il gruppo di studenti attua il Piano Nazionale per l'Informatica. La casella deve essere contrassegnata solo per classi di Liceo Scientifico (codice indirizzo d'esame: PS00).
- **Candidati**: vanno indicati il numero di candidati interni, il numero di candidati esterni, il numero (già compreso nei precedenti) dei candidati non vedenti, ai fini della predisposizione delle prove d'esame in Braille ed il numero dei candidati interni ammessi ad abbreviazioni per merito (già compreso nel numero di candidati interni). Per i candidati esterni, qualora vengano inseriti in classi con indirizzi sperimentali diversi da quello per cui sostengono l'esame di Stato, occorrerà utilizzare una delle righe previste per i successivi indirizzi, in modo analogo al caso di classi in cui più gruppi di studenti seguano piani di studio differenti. Anche in questo caso si ribadisce la necessità di individuare l'esatto codice dell'indirizzo di studio seguito dai candidati esterni desunto con le stesse modalità precedentemente indicate per l'indirizzo d'esame. Si rammenta che: ad ogni classe sono assegnati non più di 35 candidati; i candidati esterni non possono essere assegnati a classi di istituti legalmente riconosciuti o pareggiati; le commissioni con soli candidati esterni possono essere costituite unicamente presso gli istituti statali; il numero dei candidati esterni non deve superare il 50% dei candidati interni.
- **Lingue straniere**: vanno indicate le lingue insegnate, fino ad un massimo di cinque, nell'ordine desiderato, utilizzando "F" per il francese, "I" per l'inglese, "R" per il russo, "S" per lo spagnolo e "T" per il tedesco.

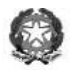

## Ministero della Pubblica Istruzione **PROPOSTE DI CONFIGURAZIONE DELLE COMMISSIONI D'ESAME** ANNO SCOLASTICO 2007/2008

Al fine della predisposizione dei plichi occorrenti per le prove scritte degli Esami di Stato, destinati alle commissioni della provincia di Bolzano, delle scuole in lingua slovena delle province di Trieste e Gorizia, dei corsi sperimentali presso i Conservatori di musica ed i Licei sperimentali musicali, nonché degli istituti per sordomuti, i dati contenuti nelle schede dovranno essere acquisiti nel sistema informativo con la funzione "Configurazioni valide ai soli fini dei plichi". I dati relativi alle commissioni della Regione Valle d'Aosta, ai fini dell'acquisizione, dovranno essere indirizzati al Ministero della Pubblica Istruzione, Dipartimento per l'Istruzione, Direzione Generale per gli Ordinamenti Scolastici.